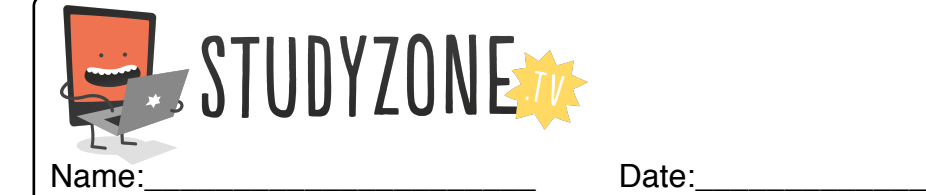

Scan the code or use the lesson ID to access this lesson online.

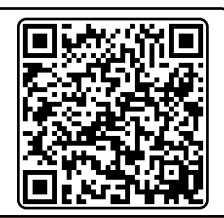

I can use IF statements so my programs can make decisions LessonID: 169

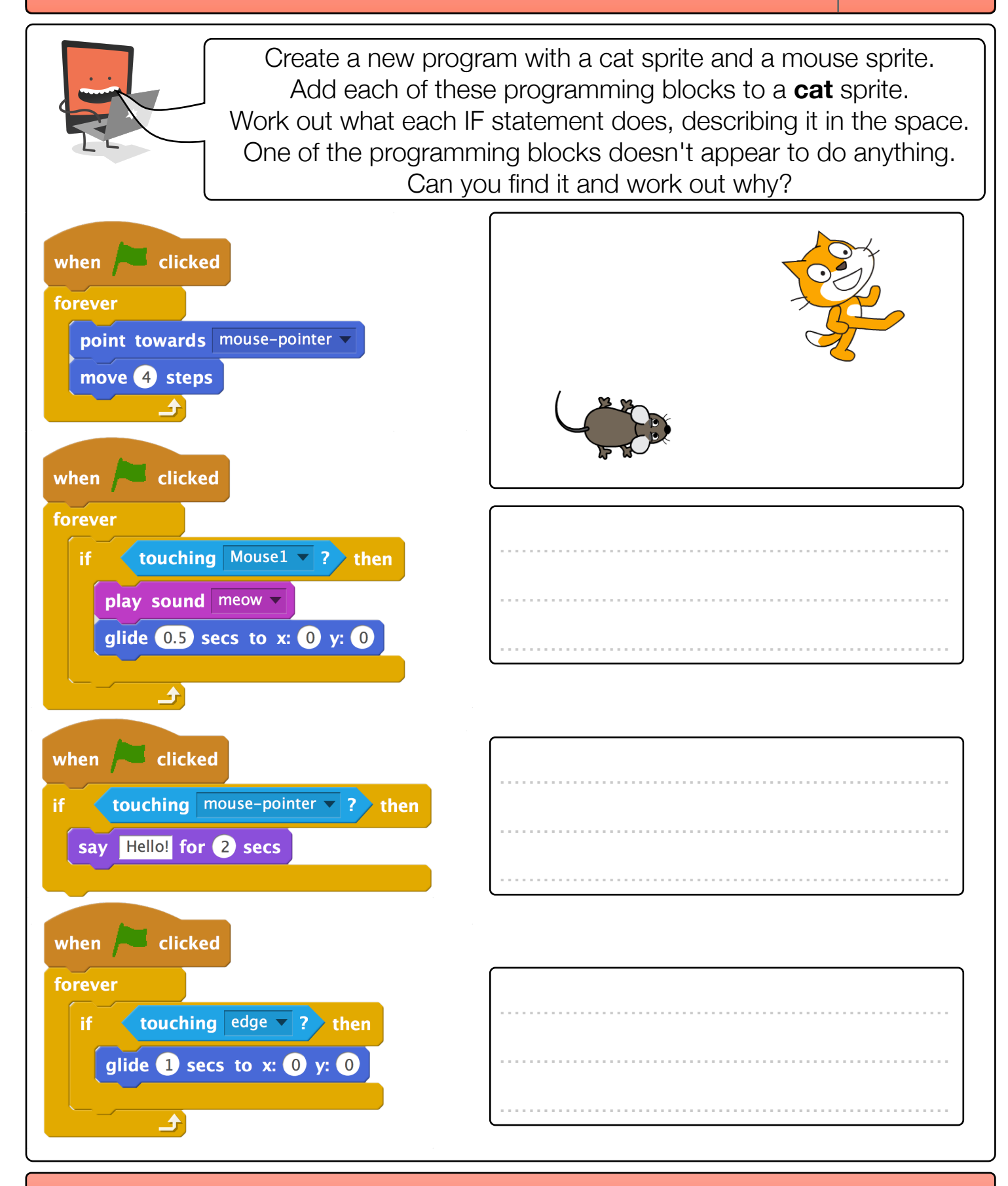

Find video lessons, games, activities and resources online at www.studyzone.tv